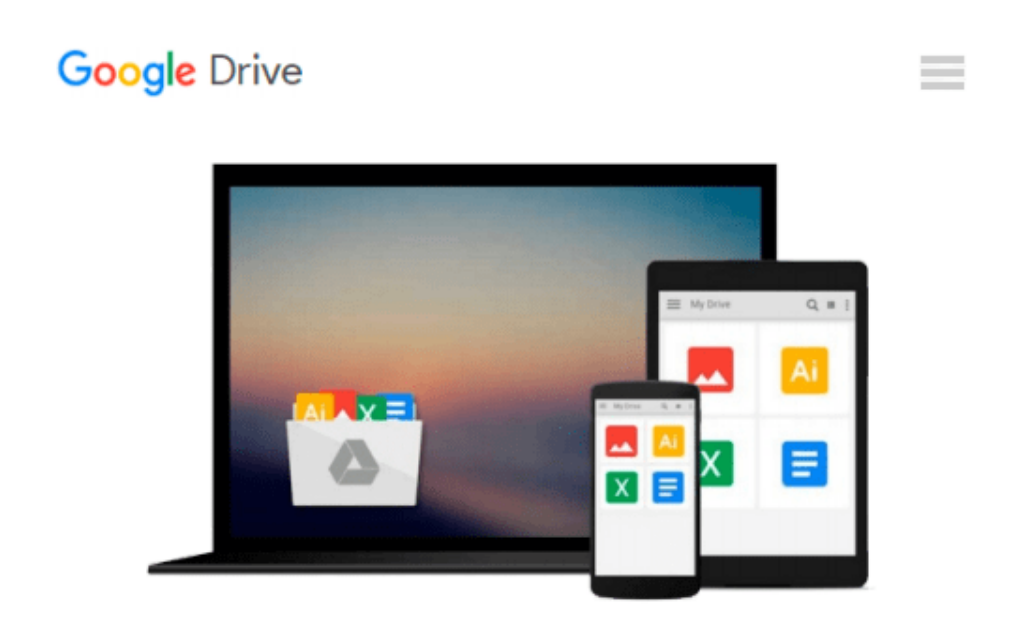

# **Using Mplus for Structural Equation Modeling: A Researcher's Guide by E . Kevin Kelloway (23- Sep-2014) Paperback**

*E . Kevin Kelloway*

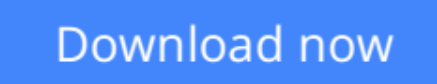

[Click here](http://toolbook.site/go/read.php?id=B012HVJG54) if your download doesn"t start automatically

## **Using Mplus for Structural Equation Modeling: A Researcher's Guide by E . Kevin Kelloway (23-Sep-2014) Paperback**

E . Kevin Kelloway

**Using Mplus for Structural Equation Modeling: A Researcher's Guide by E . Kevin Kelloway (23-Sep-2014) Paperback** E . Kevin Kelloway

**[Download](http://toolbook.site/go/read.php?id=B012HVJG54)** [Using Mplus for Structural Equation Modeling: A Re ...pdf](http://toolbook.site/go/read.php?id=B012HVJG54)

**[Read Online](http://toolbook.site/go/read.php?id=B012HVJG54)** [Using Mplus for Structural Equation Modeling: A ...pdf](http://toolbook.site/go/read.php?id=B012HVJG54)

#### **From reader reviews:**

#### **Gloria Brower:**

Do you have favorite book? If you have, what is your favorite's book? Guide is very important thing for us to be aware of everything in the world. Each publication has different aim or perhaps goal; it means that reserve has different type. Some people sense enjoy to spend their the perfect time to read a book. They are reading whatever they get because their hobby is reading a book. Think about the person who don't like reading a book? Sometime, man or woman feel need book if they found difficult problem or even exercise. Well, probably you should have this Using Mplus for Structural Equation Modeling: A Researcher's Guide by E . Kevin Kelloway (23-Sep-2014) Paperback.

#### **Maribel Davenport:**

In this 21st century, people become competitive in each and every way. By being competitive right now, people have do something to make all of them survives, being in the middle of the actual crowded place and notice by surrounding. One thing that oftentimes many people have underestimated the idea for a while is reading. That's why, by reading a book your ability to survive improve then having chance to stand than other is high. To suit your needs who want to start reading any book, we give you this specific Using Mplus for Structural Equation Modeling: A Researcher's Guide by E . Kevin Kelloway (23-Sep-2014) Paperback book as starter and daily reading book. Why, because this book is more than just a book.

#### **David Gehrke:**

Information is provisions for folks to get better life, information these days can get by anyone with everywhere. The information can be a information or any news even an issue. What people must be consider while those information which is within the former life are hard to be find than now could be taking seriously which one works to believe or which one typically the resource are convinced. If you obtain the unstable resource then you buy it as your main information we will see huge disadvantage for you. All of those possibilities will not happen in you if you take Using Mplus for Structural Equation Modeling: A Researcher's Guide by E . Kevin Kelloway (23-Sep-2014) Paperback as your daily resource information.

#### **Sherrie Smith:**

Reading a book make you to get more knowledge from that. You can take knowledge and information from a book. Book is published or printed or descriptive from each source that filled update of news. On this modern era like currently, many ways to get information are available for you. From media social such as newspaper, magazines, science publication, encyclopedia, reference book, fresh and comic. You can add your understanding by that book. Do you want to spend your spare time to open your book? Or just trying to find the Using Mplus for Structural Equation Modeling: A Researcher's Guide by E . Kevin Kelloway (23- Sep-2014) Paperback when you needed it?

**Download and Read Online Using Mplus for Structural Equation Modeling: A Researcher's Guide by E . Kevin Kelloway (23-Sep-2014) Paperback E . Kevin Kelloway #AWG57L0KHDI**

### **Read Using Mplus for Structural Equation Modeling: A Researcher's Guide by E . Kevin Kelloway (23-Sep-2014) Paperback by E . Kevin Kelloway for online ebook**

Using Mplus for Structural Equation Modeling: A Researcher's Guide by E . Kevin Kelloway (23-Sep-2014) Paperback by E . Kevin Kelloway Free PDF d0wnl0ad, audio books, books to read, good books to read, cheap books, good books, online books, books online, book reviews epub, read books online, books to read online, online library, greatbooks to read, PDF best books to read, top books to read Using Mplus for Structural Equation Modeling: A Researcher's Guide by E . Kevin Kelloway (23-Sep-2014) Paperback by E . Kevin Kelloway books to read online.

### **Online Using Mplus for Structural Equation Modeling: A Researcher's Guide by E . Kevin Kelloway (23-Sep-2014) Paperback by E . Kevin Kelloway ebook PDF download**

**Using Mplus for Structural Equation Modeling: A Researcher's Guide by E . Kevin Kelloway (23-Sep-2014) Paperback by E . Kevin Kelloway Doc**

**Using Mplus for Structural Equation Modeling: A Researcher's Guide by E . Kevin Kelloway (23-Sep-2014) Paperback by E . Kevin Kelloway Mobipocket**

**Using Mplus for Structural Equation Modeling: A Researcher's Guide by E . Kevin Kelloway (23-Sep-2014) Paperback by E . Kevin Kelloway EPub**